## **PYROS - Evolution #4056**

Evolution # 4090 (Nouveau): \*\*\*\*\*\*\*\*\*\*\*\*\*\*\*\*\*\*\* PYROS SOFTWARE

Evolution # 4093 (Nouveau): \*\*\*\*\*\*\*\*\*\*\*\*\*\* (WP) 09.1 – OBSERVATORY CONTROL

# **\*\*\*\*\*\*\* (M) 09.1.35 - CONDUCTOR - Majordome, Supervisor**

08/30/2016 05:49 pm - Etienne Pallier

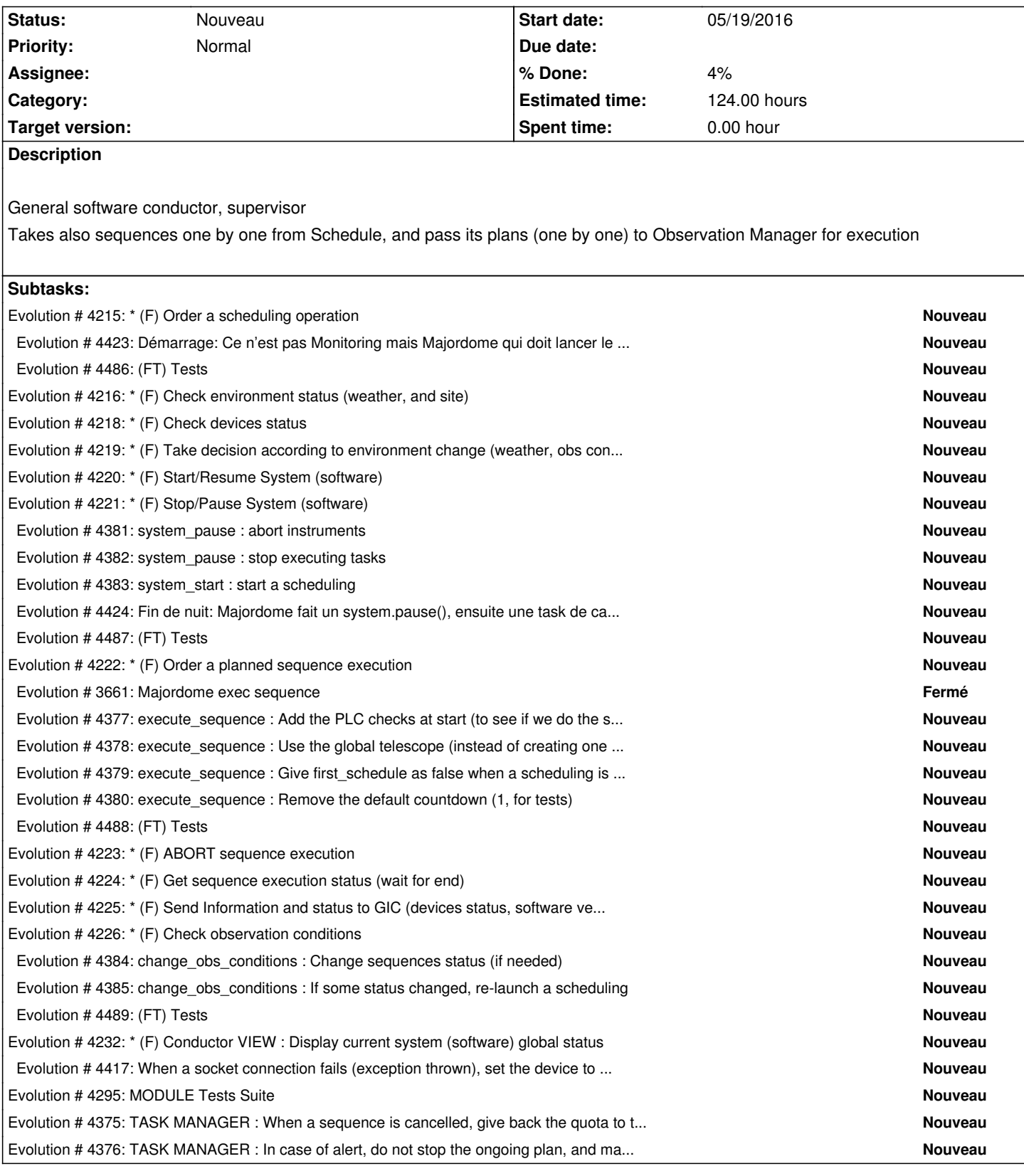

## **History**

## **#1 - 08/30/2016 06:00 pm - Etienne Pallier**

*- Tracker changed from Anomalie to Evolution*

## **#2 - 09/12/2016 04:43 pm - Etienne Pallier**

*- Subject changed from (MODULE) GENERAL tasks to \*\*\*\*\*\*\* (M) GENERAL tasks*

#### **#3 - 09/12/2016 04:46 pm - Etienne Pallier**

*- Subject changed from \*\*\*\*\*\*\* (M) GENERAL tasks to \*\*\*\*\*\*\*\*\*\* (M) GENERAL tasks*

#### **#4 - 09/12/2016 04:58 pm - Etienne Pallier**

*- Subject changed from \*\*\*\*\*\*\*\*\*\* (M) GENERAL tasks to \*\*\*\*\*\*\*\*\*\*\*\*\*\*\*\*\*\*\*\* (M) GENERAL tasks*

## **#5 - 09/12/2016 05:04 pm - Etienne Pallier**

*- Parent task set to #4093*

## **#6 - 09/13/2016 11:36 am - Etienne Pallier**

*- Subject changed from \*\*\*\*\*\*\*\*\*\*\*\*\*\*\*\*\*\*\*\* (M) GENERAL tasks to \*\*\*\*\*\*\* (M) 9.1.60 - IMAG (SDMN) - Analyser (Science Data Management) \*\*\*\*\*\*\**

### **#7 - 09/13/2016 11:36 am - Etienne Pallier**

- Subject changed from \*\*\*\*\*\*\* (M) 9.1.60 - IMAG (SDMN) - Analyser (Science Data Management) \*\*\*\*\*\*\* to \*\*\*\*\*\*\* (M) 9.1.70 - IMAG (SDMN) -*Analyser (Science Data Management) \*\*\*\*\*\*\**

## **#8 - 09/13/2016 11:55 am - Etienne Pallier**

*- Subject changed from \*\*\*\*\*\*\* (M) 9.1.70 - IMAG (SDMN) - Analyser (Science Data Management) \*\*\*\*\*\*\* to \*\*\*\*\*\*\* (M) 9.1.70 - ANALYSER (IMAG, SDMN) - Science Data Management \*\*\*\*\*\*\**

#### **#9 - 09/13/2016 03:07 pm - Etienne Pallier**

*- Subject changed from \*\*\*\*\*\*\* (M) 9.1.70 - ANALYSER (IMAG, SDMN) - Science Data Management \*\*\*\*\*\*\* to \*\*\*\*\*\*\* (M) 9.1.50 - CONDUCTOR - Majordome, Superviser \*\*\*\*\*\*\**

#### **#10 - 09/13/2016 03:16 pm - Etienne Pallier**

*- Subject changed from \*\*\*\*\*\*\* (M) 9.1.50 - CONDUCTOR - Majordome, Superviser \*\*\*\*\*\*\* to \*\*\*\*\*\*\* (M) 09.1.50 - CONDUCTOR - Majordome, Superviser \*\*\*\*\*\*\**

## **#11 - 09/13/2016 03:49 pm - Etienne Pallier**

*- Target version set to 139*

## **#12 - 09/13/2016 06:04 pm - Etienne Pallier**

*- Description updated*

### **#13 - 09/14/2016 11:23 am - Etienne Pallier**

*- Subject changed from \*\*\*\*\*\*\* (M) 09.1.50 - CONDUCTOR - Majordome, Superviser \*\*\*\*\*\*\* to \*\*\*\*\*\*\* (M) 09.1.35 - CONDUCTOR - Majordome, Superviser \*\*\*\*\*\*\**

## **#14 - 09/14/2016 10:41 pm - Etienne Pallier**

*- Subject changed from \*\*\*\*\*\*\* (M) 09.1.35 - CONDUCTOR - Majordome, Superviser \*\*\*\*\*\*\* to \*\*\*\*\*\*\* (M) 09.1.35 - CONDUCTOR - Majordome, Superviser*

## **#15 - 09/15/2016 10:28 am - Etienne Pallier**

*- Subject changed from \*\*\*\*\*\*\* (M) 09.1.35 - CONDUCTOR - Majordome, Superviser to \*\*\*\*\*\*\* (M) 09.1.35 - CONDUCTOR - Majordome, Supervisor*

*- Description updated*

## **#16 - 09/23/2016 04:00 pm - Etienne Pallier**

*- Target version deleted (139)*